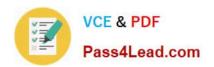

# 400-051<sup>Q&As</sup>

**CCIE Collaboration Written** 

## Pass Cisco 400-051 Exam with 100% Guarantee

Free Download Real Questions & Answers PDF and VCE file from:

https://www.pass4lead.com/400-051.html

100% Passing Guarantee 100% Money Back Assurance

Following Questions and Answers are all new published by Cisco
Official Exam Center

- Instant Download After Purchase
- 100% Money Back Guarantee
- 365 Days Free Update
- 800,000+ Satisfied Customers

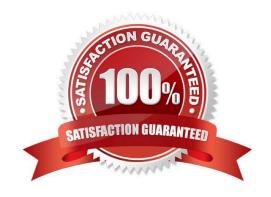

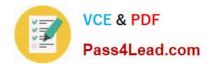

#### **QUESTION 1**

Which Cisco Unified CM service is responsible for writing Call Management Records into the CDR Analysis and Reporting database?

- A. Cisco CDR Agent
- B. Cisco CAR DB
- C. Cisco CDR Repository Manager
- D. Cisco CAR Scheduler
- E. Cisco Extended Functions

Correct Answer: D

#### **QUESTION 2**

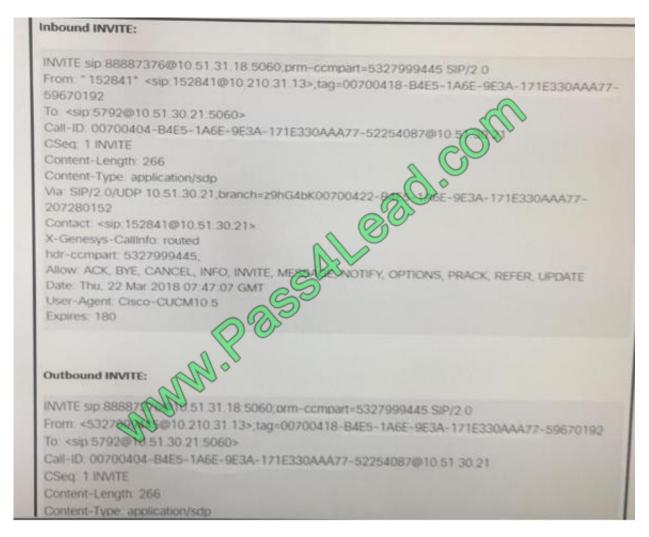

Refer to the exhibit. Which Cisco Unified Boarder Element SIP Profile rules will modify the inbound SIP INVITE into

#### https://www.pass4lead.com/400-051.html

2022 Latest pass4lead 400-051 PDF and VCE dumps Download

#### outbound SIP INVITE?

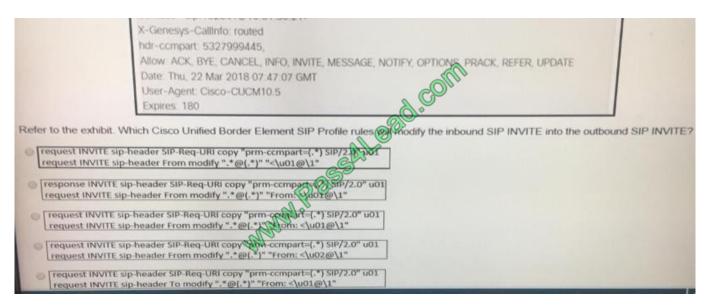

- A. Option A
- B. Option B
- C. Option C
- D. Option D
- E. Option E

Correct Answer: E

#### **QUESTION 3**

Which ITU-T recommendation defines the procedures for using more than one video channel in H.320-based systems?

- A. H.324
- B. H.230
- C. H.239
- D. H.264
- E. H.329

Correct Answer: C

H.239 is the ITU standard for a second video channel; this is supported by all the major vendors, and is the only content channel standard supported by Cisco acquired Codian products or Cisco TelePresence Serial Gateway Series products on H.323 video calls. Cisco acquired Codian products need to be configured to enable H.239. Any H.323 endpoint that also supports the H.239 protocol can source this channel, as can a VNC connection, though some endpoints need to be configured to use H.239 instead of their proprietary solution.

#### https://www.pass4lead.com/400-051.html 2022 Latest pass4lead 400-051 PDF and VCE dumps Download

#### **QUESTION 4**

| Which codec complexity mode, when | deployed on Cisco IOS rou | iters with DSPs using the 0 | C5510 chipset, sup | ports the |
|-----------------------------------|---------------------------|-----------------------------|--------------------|-----------|
| most G.711 calls per DSP?         |                           |                             |                    |           |

- A. Low
- B. Medium
- C. High
- D. Secure
- E. Flex

Correct Answer: E

The flex parameter allows the complexity to automatically adjust to either medium or high complexity depending on the needs of a call. For example, if a call uses the G.711 codec, the C5510 chipset automatically adjusts to the medium-complexity mode. However, if the call uses G.729, the C5510 chipset uses the high complexity mode

#### **QUESTION 5**

Which three services must be stopped to change the IM and Presence service default domain setting of DOMAIN.NOT.SET? (Choose three.)

- A. Cisco XCP Router
- B. Cisco Intercluster Sync Agent
- C. Cisco XCP Authentication Service
- D. Cisco SIP Proxy
- E. Cisco Presence Engine
- F. Cisco AXL Web service

Correct Answer: ADE

Change the Domain Value

Follow this procedure if you want to change the domain value (from one valid domain value to another valid IP proxy domain value).

This procedure is applicable if you have a DNS or non-DNS deployment.

Procedure

Step 1 Stop the Cisco SIP Proxy, Presence Engine and XCP Router services on IM and Presence on all nodes in your cluster.

Step 2 On the publisher node, perform the following steps to configure the new domain value:

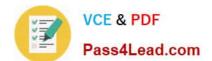

#### https://www.pass4lead.com/400-051.html 2022 Latest pass4lead 400-051 PDF and VCE dumps Download

a.

Select IM and Presence Administration > System > Cluster Topology.

b.

In the right pane, select Settings.

C.

Configure the Domain Name value with the new domain.

a.

Select IM and Presence Administration > System > Service Parameters, and select the Cisco SIP Proxy service.

b.

Configure the Federation Routing IM and Presence FQDN with the new domain.

c.

You will be prompted to confirm these configuration changes. Select OK for both prompts, and then select Save.

Step 3 On all nodes in the cluster, use this CLI command to set the new domain:

set network domain

This CLI command invokes a reboot of the servers.

Step 4 On all nodes in the cluster, manually start the Cisco Presence Engine and Cisco XCP Router services after the reboot is complete (if required).

Step 5 Manually regenerate all certificates on each node in the cluster.

Reference: http://www.cisco.com/c/en/us/td/docs/voice\_ip\_comm/cucm/im\_presence/ip\_address\_hostname/9\_0\_1/IM\_P\_IPChange/sip\_domain.html

400-051 PDF Dumps

400-051 VCE Dumps

400-051 Study Guide

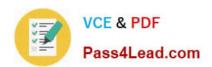

To Read the Whole Q&As, please purchase the Complete Version from Our website.

# Try our product!

100% Guaranteed Success

100% Money Back Guarantee

365 Days Free Update

**Instant Download After Purchase** 

24x7 Customer Support

Average 99.9% Success Rate

More than 800,000 Satisfied Customers Worldwide

Multi-Platform capabilities - Windows, Mac, Android, iPhone, iPod, iPad, Kindle

We provide exam PDF and VCE of Cisco, Microsoft, IBM, CompTIA, Oracle and other IT Certifications. You can view Vendor list of All Certification Exams offered:

https://www.pass4lead.com/allproducts

### **Need Help**

Please provide as much detail as possible so we can best assist you. To update a previously submitted ticket:

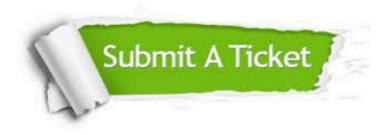

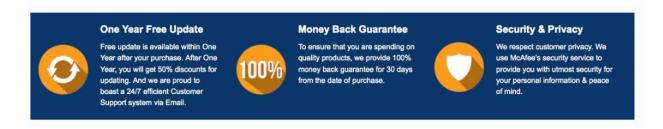

Any charges made through this site will appear as Global Simulators Limited.

All trademarks are the property of their respective owners.

Copyright © pass4lead, All Rights Reserved.